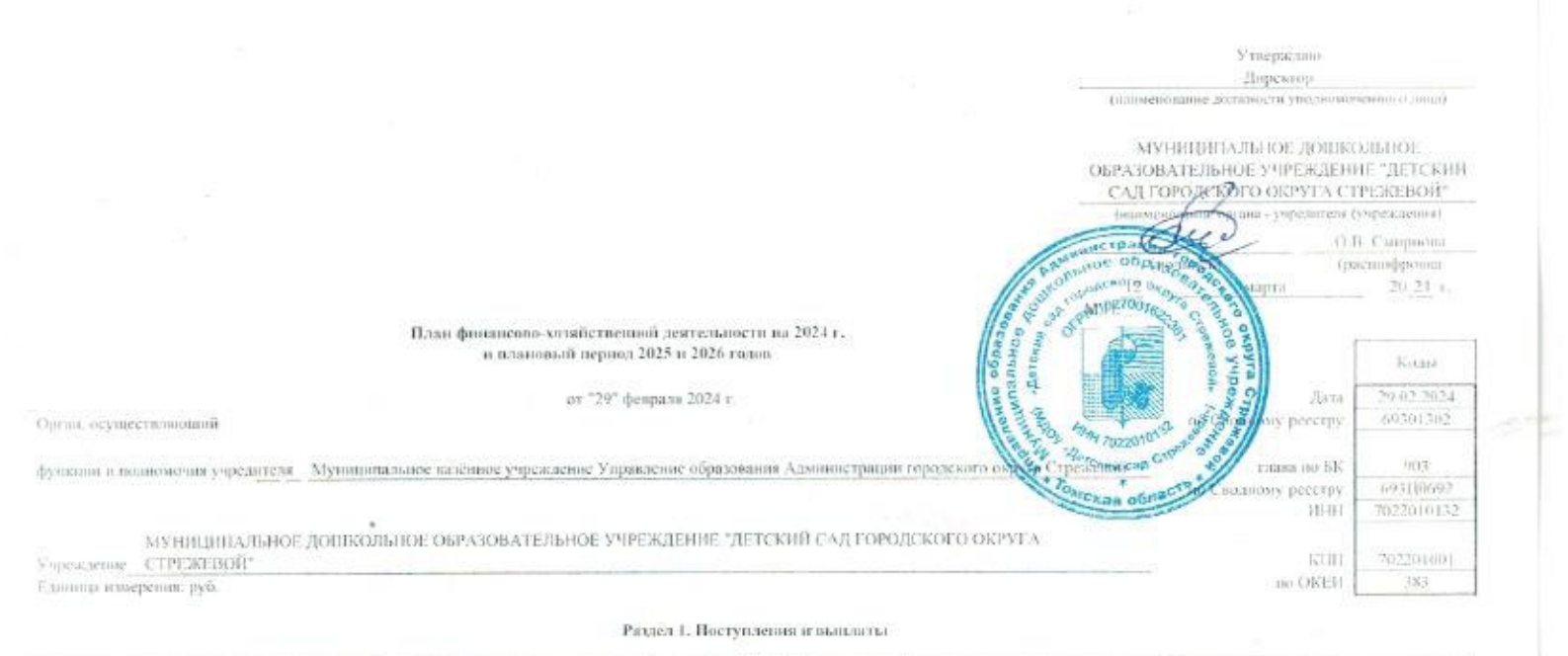

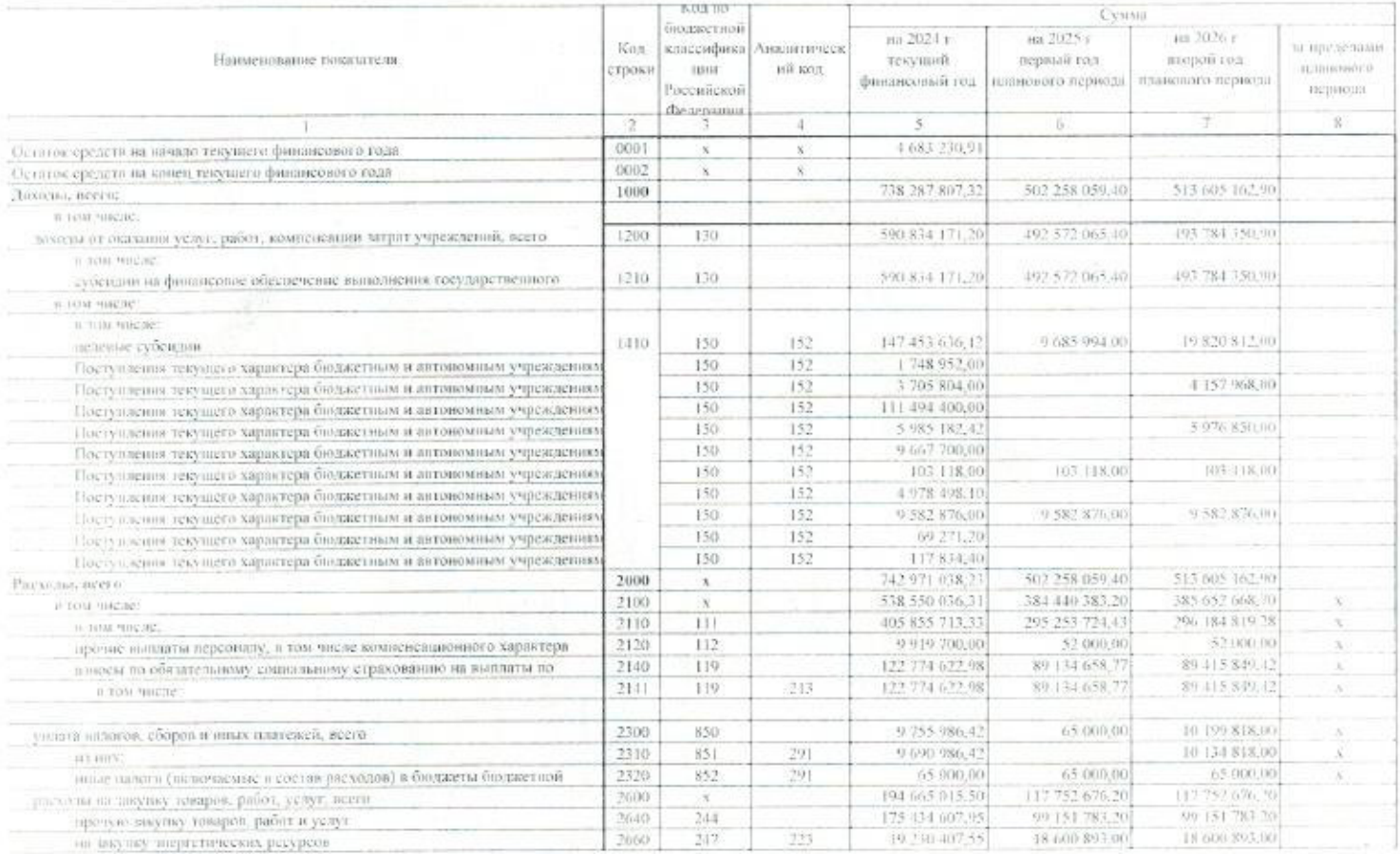

## Раздел 2. Сведения по выплатим ни посупки товарии, работ, услуг-

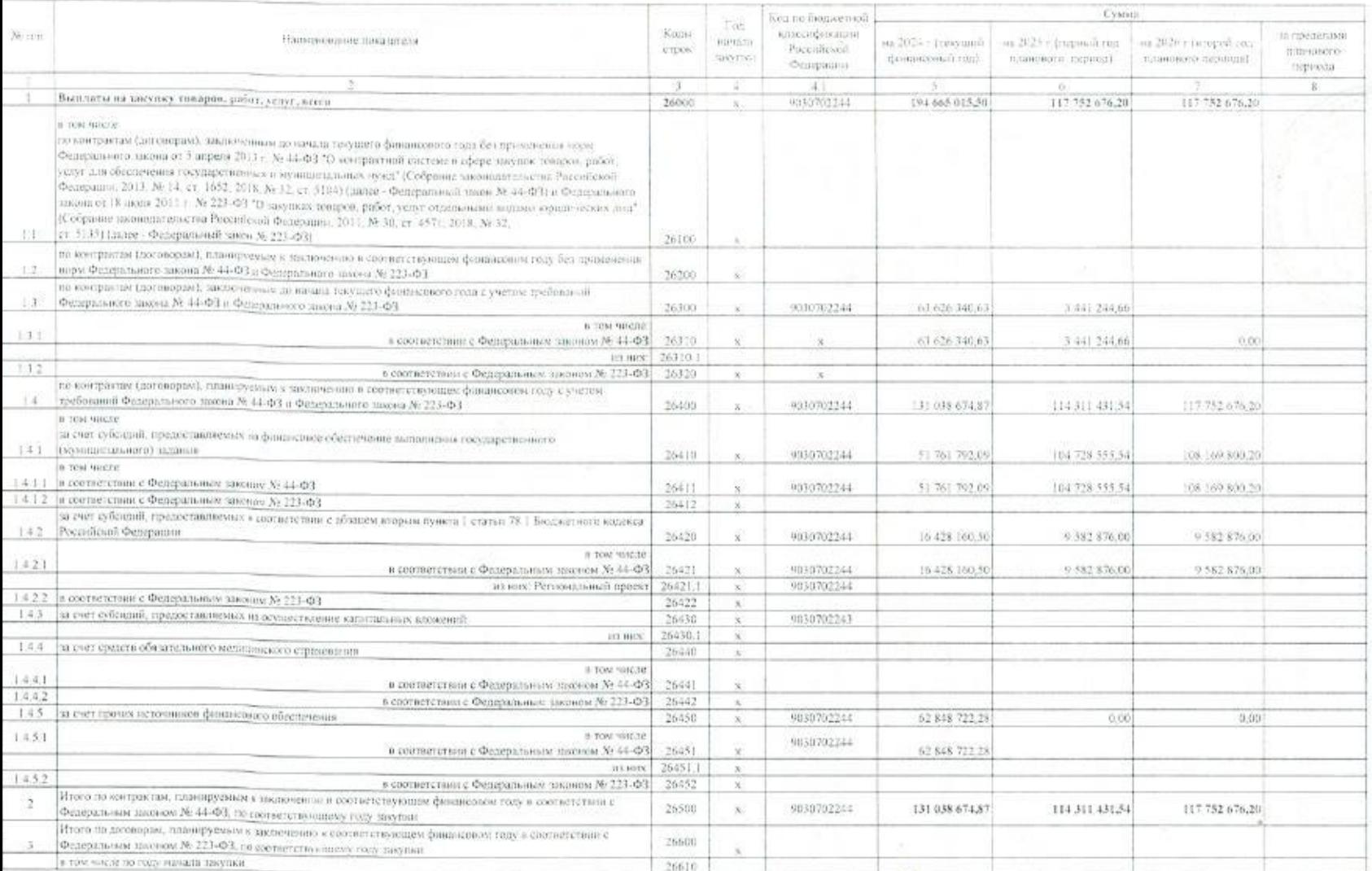

Countered.

Начельних планово-экономического игрезя (упилномиченное пица учреждения)

 $\operatorname{maximal\-merains}$ 

Иссоветик

MAR Кр<br/>твенко М.В. —  $\frac{1}{3}\sqrt{182501556} \mu \bar{\nu}$ 

 $\frac{7H}{4}$  Бенрилиа